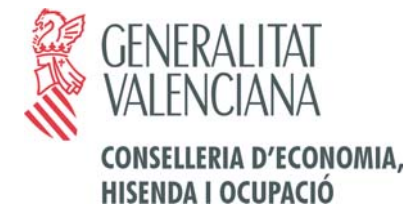

**Centre de Sistemes d'Informació**

Plaça Nàpols i Sicìlia, 10 46003 VALÈNCIA Tel.: (96) 386 20 92 Fax.: (96) 386 65 87

# **ADAPTACIONES DEL**

# **CUADERNO 19 DE LA AEB**

Adeudo por domiciliaciones en soporte magnético

(23 de mayo de 2003) Version 2

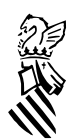

## **NUEVA FIGURA QUE INTERVIENE EN EL PROCESO DE DOMICILIACIÓN**

Debemos incluir una nueva figura dentro del ordenamiento general para poder tener en cuenta aquellas presentaciones realizadas en nombre de otra persona.

Cliente Representante: Será aquel al que se le realiza el cargo en cuenta y el cobro del importe adeudado en nombre del tercero.

Cliente Obligado al Pago: Será aquel en nombre del cual se realiza el pago por parte del Representante.

En algunos casos estas dos figuras coincidiran en la misma persona física o juridica. Esto no es motivo para no rellenar correctamente alguno de los campos.

#### **ADAPTACIONES DEL FORMATO DE LOS REGISTROS TIPO 56-80**

#### **ZONA B1**

B1A. Campo NIF: Se introducirá invariablemente en este campo el NIF de la GVA. (S4611001A) o bien el NIF acordado con la Entidad Financiera

B1B. Sufijo: Se solicitará un código a la Conselleria de Economia y Hacienda. Los números reservados para las distintas consellerias son:

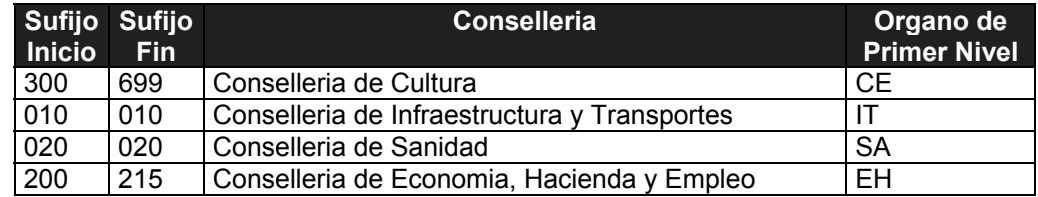

#### **ZONA B2**: Código de Referencia

El campo podrá ser definido de la siguiente forma:

Posiciones 17 – 25 (Tamaño 9): Campo NIF del representante: En este campo se introducira la informació sobre el NIF de la persona al que se realizará el cobro en cuenta o representante legal que realiza el pago de la tasa o tributo en nombre del tercero.

En cualquiera de los casos se respetará el sentido que tenga en el cuaderno 19 y este será una forma de interpretación del campo.

**ZONA C:** Nombre del Cliente Representante.

#### **ZONA F:**

 Posiciones 99 – 104 (Tamaño 6) : Libre. Posiciones 105 – 110 (Tamaño 6): Número de Remesa. Posiciones 111 – 114 (Tamaño 4): Ejercicio de la Remesa.

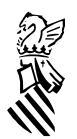

La utilización de Sufijo/Ejercicio de la Remesa/Número de Remesa permitirá la identificación única de la remesa enviada por parte de la Conselleria de Economia y Hacienda.

# **ADAPTACIONES DEL FORMATO DE LOS REGISTROS TIPO 56-86**

La información aparecida en este registro en ningun caso se presentará como información para el contribuyente dentro del modelo normalizado del formulario "Adeudo por domiciliaciones". En el caso que se desee presentar esta información deberá detallarse en los registros tipo 56 previos dispuestos a tal fin.

El formato del registro tipo 56-86 se confeccionará de la siguiente forma:

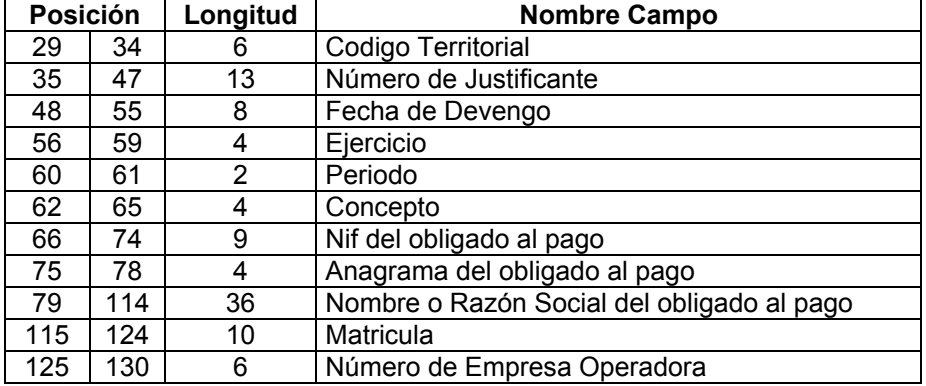

#### **ZONA C:** Codigo Territorial

El formato que en se introducirá con los modelos nuevos es el siguiente:

XX: Código de la Conselleria u Organismo Autónomo, Organos de primer nivel. YY: Código de provincia (valores validos 46,12 o 03) o bien 00 en el caso de centros gestores centralizados.

ZZ: Código de la oficina de administración u órgano gestor.

## **ZONA D:** Número de Justificante

El formato que en breve se usará es el siguiente:

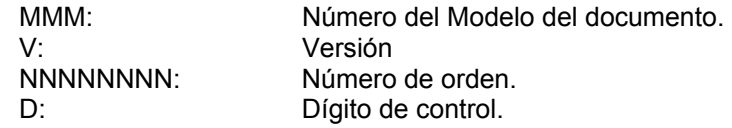

El dígito de control se calcula por el módulo 7. Ver Anexo 4 del cuaderno 65 ( Es importante destacar el caso de liquidaciones, en las que el importe interviene en el cálculo del dígito de control ). Hay que tener en cuenta las adapataciones realizadas por la Conselleria de Economía, Hacienda y Empleo.

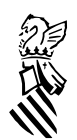

#### **ZONA E:** Fecha de devengo

La fecha de devengo se exigirá solamente en los casos que indica la tabla del documento adjunto sobre los modelos finales que se utilizarán. Con formato AAAAMMDD.

## **ZONA F:** Ejercicio

Ejercicio con el formato AAAA.

# **ZONA G:** Periodo

Propio del modelo "045", para el resto de modelos este campo se rellenará con blancos. Los valores aceptados serán:

> **"1 " "2 " "21" "3 " "4 " "43"**

"21" máquina dada de alta el segundo trimestre que paga el primero y segundo trimestres juntos.

"43" máquina dada de alta el cuarto trimestre que paga el tercero y cuarto trimestres juntos.

## **ZONA H:** Concepto

Será necesario para los modelos de liquidación indicados en la tabla de los modelos finales que se utilizarán (documento adjunto). En el caso que no exista en el modelo presentado se rellenara con los 4 primeros dígitos del número de documento.

**ZONA I:** Nif del Obligado al pago.

En este campo se indicará el NIF de la persona para la cual se realiza el pago de de deuda, tasa o tributo.

**ZONA J:** Anagrama del Obligado al pago.

En el caso de que se disponga para el nif anterior.

**ZONA K:** Nombre o Razón Social del Obligado al pago.

Denominación de la persona o entidad en nombre de la cual se realiza el cobro.

**ZONA L:** Matricula

En el caso de modelos 045 esta zona quedará definida de la siguiente forma:

A) Descripción del campo

Los documentos del modelo "045" llevarán una etiqueta autoadhesiva con la matrícula de la máquina impresa.

Este número se deberá validar según el siguiente algoritmo:

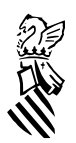

El número estará formado por dos letras indicativas de la provincia a la que pertenece la máquina, una letra indicando el tipo de máquina que es (A,B ó C), un número de seis cifras y un dígito de control. (PP T NNNNNN C). Para calcular el dígito de control se deberán transformar las tres letras de la siguiente manera: Se obtendrá el código ASCII de cada una de ellas y a continuación se multiplicará el primero por cuatro, el segundo por dos y el tercero por uno sumando los tres resultados. El número resultante sustituirá a las tres letras en la matrícula de máquina con lo que nos quedará en un formato adecuado para poder aplicar el algoritmo del "7" descrito anteriormente.

B) Ejemplo

Para comprender mejor el mecanismo del cálculo del dígito de control vamos a ver un ejemplo. Supongamos que recibimos un documento del modelo "045" y en la etiqueta autoadhesiva está impreso la siguiente matrícula de la máquina: V B 000123 5, la aplicación del algoritmo sería:

Como es una matrícula convertimos las letras:

ASCII "V" x 4 = 86 x 4 = 344 ASCII "  $x 2 = 32 x 2 = 64$ ASCII "B"  $x 1 = 66 x 1 = 66$  $344 + 64 + 66 = 474$ 

Ahora tenemos el siguiente número reconvertido:

## 47 4 000123 5

al cual le aplicaremos el algoritmo del siete:

resto(474000123/7)= 2

complemento a siete del resto = 7-2= 5

Luego el dígito de control debe ser el 5.

## **ZONA M:** Número de Empresa Operadora

A) Descripción del campo

El Número de Empresa Operadora será un número de 6 dígitos, formateado a la derecha, con caracteres 0 de relleno por la izquierda, es decir, EEEEEE.

Este dato se encuentra en la casilla 19, *Núm. REG. EMP. OPERADORA* del nuevo modelo de 045.

B) Ejemplo

Empresa Operadora 186 -> 000186

Por lo tanto, para los ejemplos, el contenido de la zona E será:

# **V B0001235000186**

**\_\_\_\_\_\_\_\_\_\_\_\_\_\_\_\_\_\_\_\_\_\_\_\_\_\_\_\_\_\_\_\_\_\_\_\_\_\_\_\_\_\_\_\_\_\_\_\_\_\_\_\_\_\_\_\_\_\_\_\_\_\_\_\_\_\_\_\_\_\_\_\_\_\_\_\_\_\_\_\_\_\_\_\_\_\_\_\_\_\_**

**adaptaciones\_19(23-mayo-03)v2.doc version 23-mayo-2003 Pag .- 5**

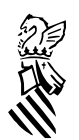

# **ADECUACIÓN CUADERNO 19 AEB EN EL CUADERNO 65 AEB**

Los adeudos por domiciliaciones se integrarán en el fichero de los ingresos realizados para la adminitración tributaria de la Generalitat Valenciana por otros sistemas de pago y que se remiten quincenalmente.

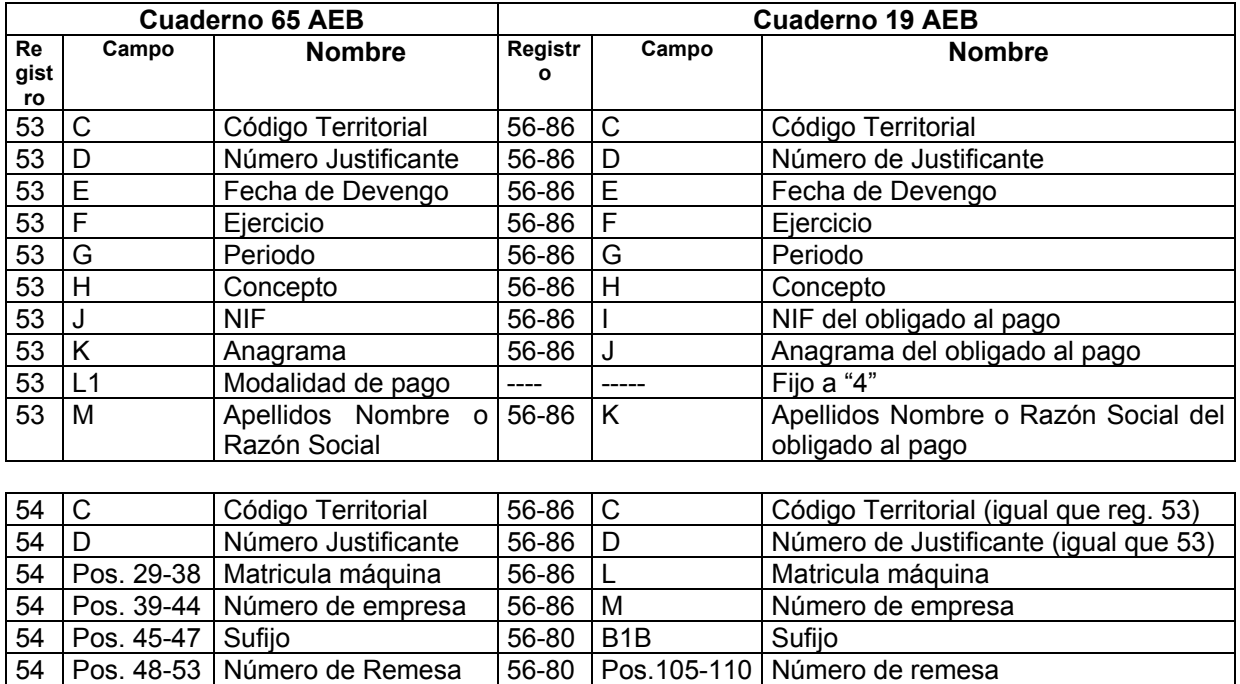

En el caso de domiciliación de pagos el cuaderno 65 de la AEB realizará la siguiente modificación:

ZONA L1: Medio de pago del tributo o gravamen, según los siguientes valores:

54 Pos. 54-57 Año de Remesa 56-80 Pos.111-114 Año de Remesa

- "1" pago en ventanilla o mediante adeudo en cuenta personal
	- "2" pago en autoservicio (cajeros automáticos y similares)
	- "3" pago por Banca Virtual (Internet, Bca. Telefónica, etc)
	- "4" adeudo por domiciliación (mediante cuaderno 19)

Todos aquellos documentos que sean abonados por medio del cuaderno 19 poseerán registro adicional tipo 54 y en la zona L1 se introducirá el valor "4".

# **VALIDACIONES EN LA CONVERSION AEB19 A AEB65**

Deberán tenerse en cuenta las validaciones siguientes en la transformación de los cuaderno 19 al cuaderno 65 por parte de las Entidades Colaboradoras.

Se validara el centro gestor según se especifica en las validaciones del cuaderno 65 para la CEH. Además será necesario que los centros gestores se ajusten la la columna organo de primer nivel dependiendo del sufijo que posea el envio del cuaderno 19 realizado.

**\_\_\_\_\_\_\_\_\_\_\_\_\_\_\_\_\_\_\_\_\_\_\_\_\_\_\_\_\_\_\_\_\_\_\_\_\_\_\_\_\_\_\_\_\_\_\_\_\_\_\_\_\_\_\_\_\_\_\_\_\_\_\_\_\_\_\_\_\_\_\_\_\_\_\_\_\_\_\_\_\_\_\_\_\_\_\_\_\_\_**

**adaptaciones\_19(23-mayo-03)v2.doc version 23-mayo-2003 Pag .- 6**

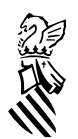

# **CONSIDERACIONES TEMPORALES**

A los cinco días del envío del fichero la entidad colaboradora proporcionará un fichero con aquellas domiciliaciones que tengan errores o no se puedan realizar por diferentes motivos. A los 30 días o plazo establecido se remitirá el fichero con el resultado de la recaudación definitiva.

En la quincena siguiente que se le remita a la Conselleria de Economía y Hacienda, la entidad colaboradora enviará los ingresos correspondientes a estos tributos recaudados.

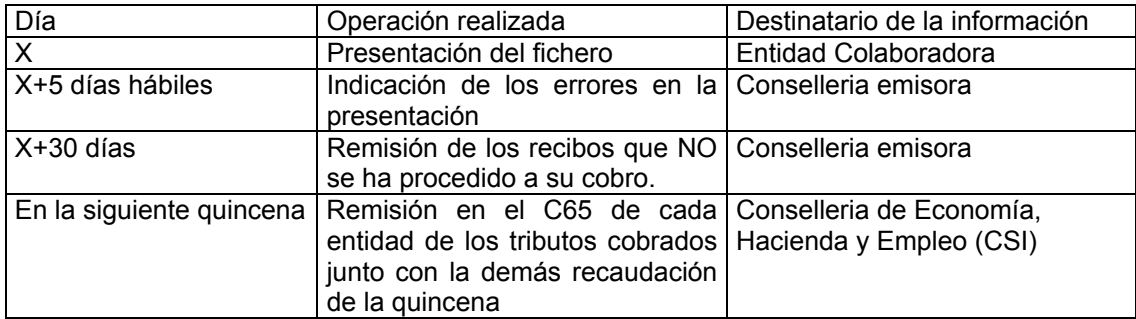

#### **RECOMENDACIONES**

Se recomienda a las entidades emisoras que en hagan constar claramente el número justificante entre los registros tipo 56-81 y 56-85 para que sea impreso en los recibos remitidos a los contribuyentes. Este número es el que se podrá utilizar como referencia en las relaciones con la Conselleria de Economía y Hacienda para posibles reclamaciones o devoluciones sobre las cantidades satisfechas por este procedimiento de domiciliación.